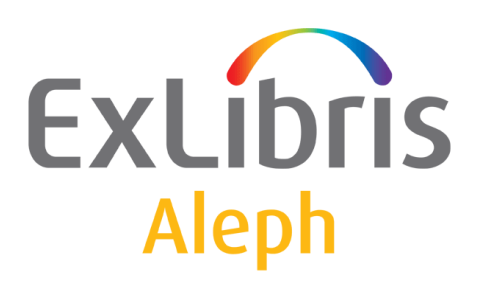

**U S E R D O C U M E N T A T I O N**

# Regularly performed jobs

Ex Libris Ltd., 2010 Last Update: June 29, 2010

### CONFIDENTIAL INFORMATION

The information herein is the property of Ex Libris Ltd. or its affiliates and any misuse or abuse will result in economic loss. DO NOT COPY UNLESS YOU HAVE BEEN GIVEN SPECIFIC WRITTEN AUTHORIZATION FROM EX LIBRIS LTD.

This document is provided for limited and restricted purposes in accordance with a binding contract with Ex Libris Ltd. or an affiliate. The information herein includes trade secrets and is confidential.

### DISCLAIMER

The information in this document will be subject to periodic change and updating. Please confirm that you have the most current documentation. There are no warranties of any kind, express or implied, provided in this documentation, other than those expressly agreed upon in the applicable Ex Libris contract.

Any references in this document to non-Ex Libris Web sites are provided for convenience only and do not in any manner serve as an endorsement of those Web sites. The materials at those Web sites are not part of the materials for this Ex Libris product and Ex Libris has no liability for materials on those Web sites.

Copyright Ex Libris Limited, 2010. All rights reserved.

Web address: [http://www.exlibrisgroup.com](http://www.exlibrisgroup.com/)

## **TABLE OF CONTENTS**

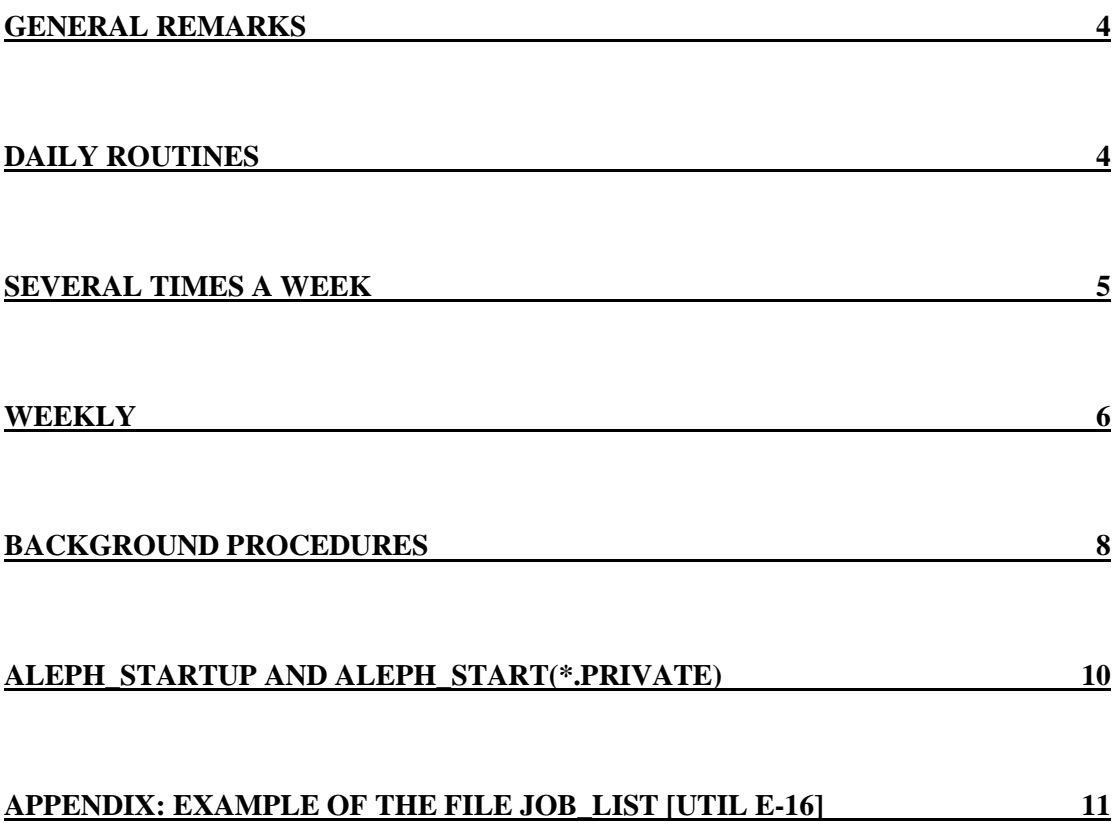

## <span id="page-3-0"></span>**General remarks**

- Please note that the following list was made for a library of average size. It is  $\bullet$ therefore possible that your library may perform the described jobs more or less often than described below.
- The backup package is available separately on the FTP server.

## <span id="page-3-1"></span>**Daily routines**

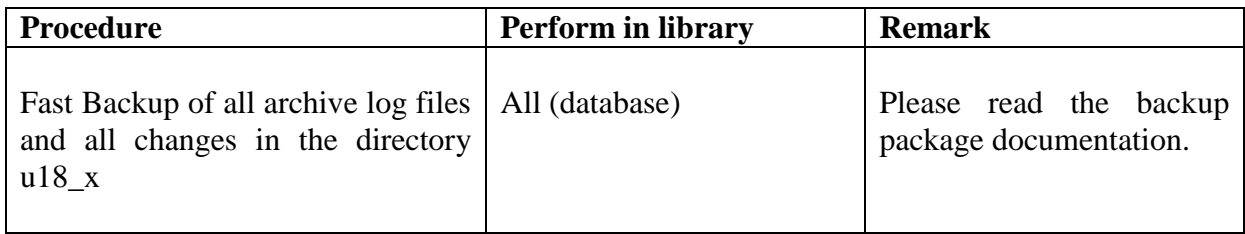

## <span id="page-4-0"></span>**Several times a week**

The following procedures should be performed several times a week, dependent on the extent of use of your OPAC. If your OPAC is heavily accessed, it may be necessary to run these jobs daily.

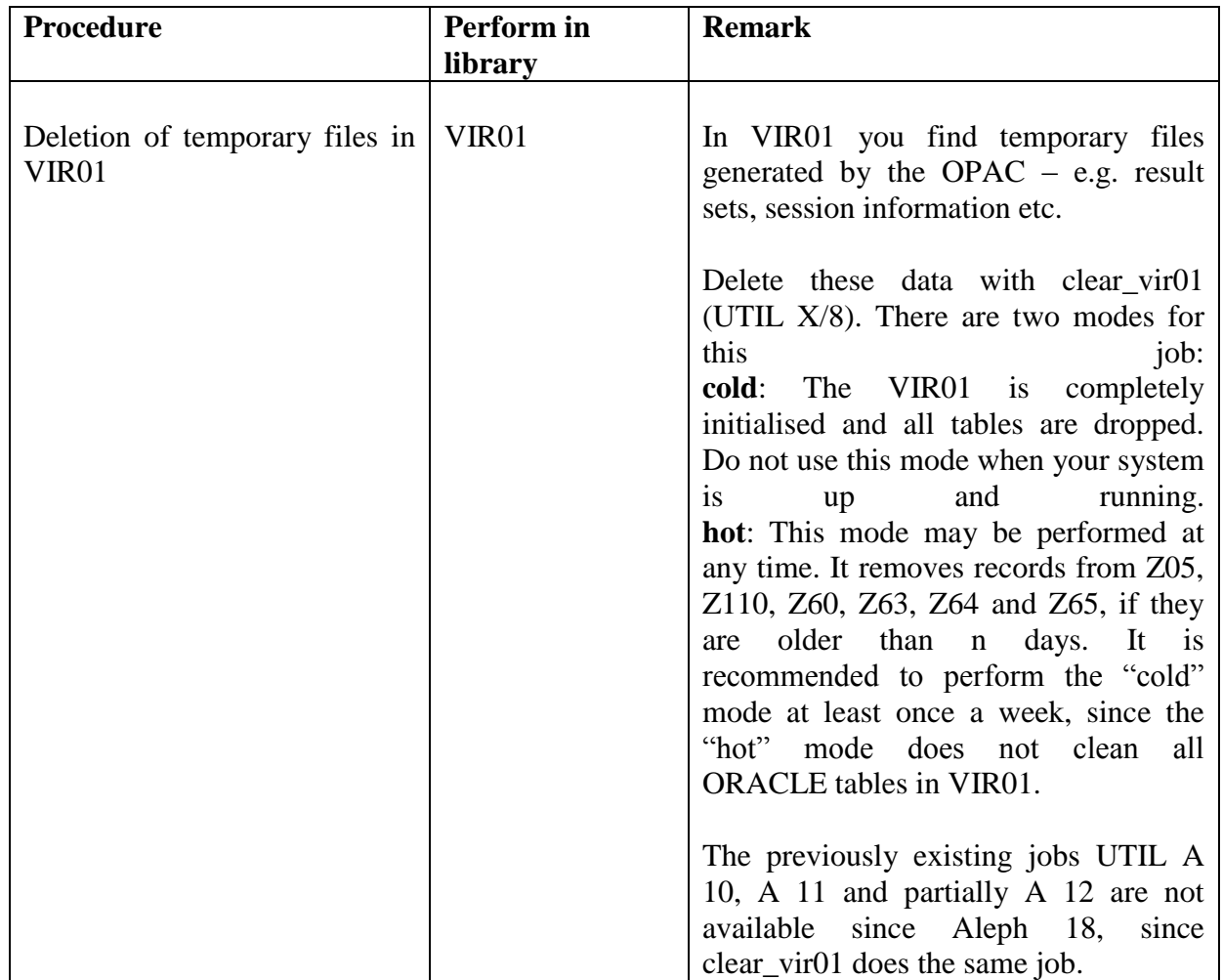

## <span id="page-5-0"></span>**Weekly**

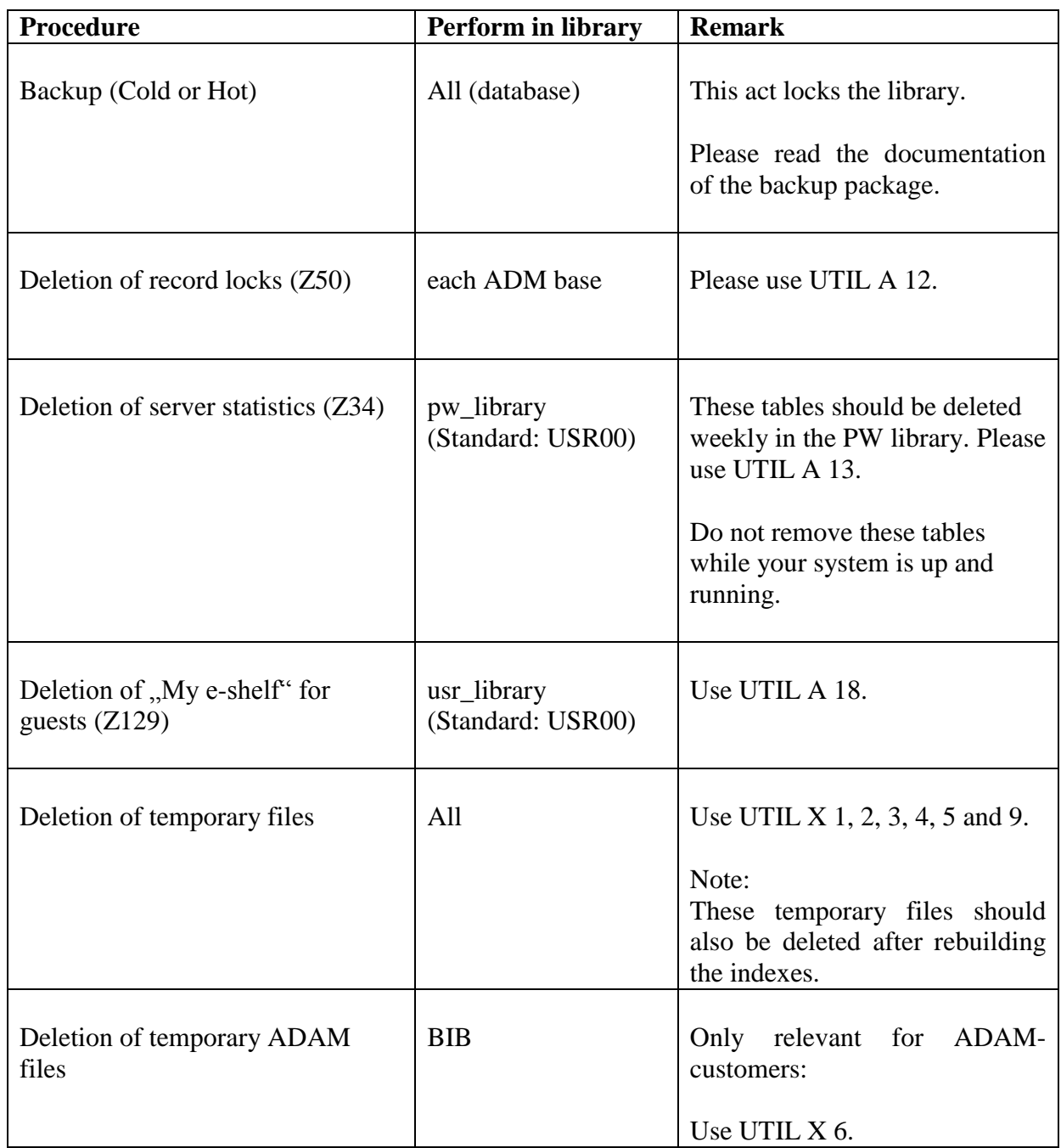

The following procedures are relevant for search terms. In a large database with many records it may take a long time. Performing these procedures is not mandatory.

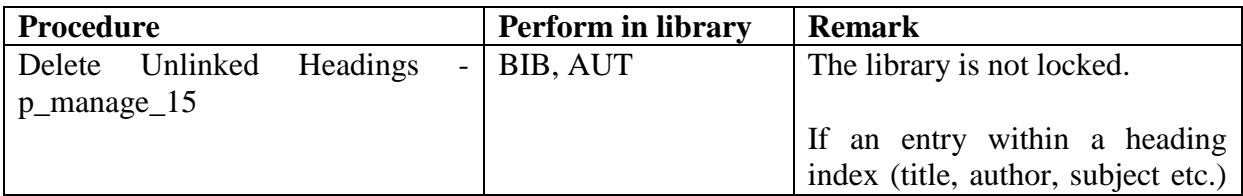

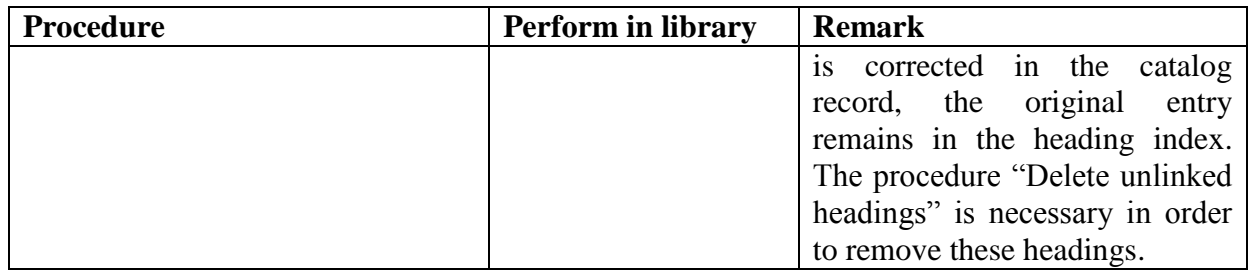

### **Important Note**

We do **not** recommend performing UTIL X 7 (Clean utf\_files Directory) on a regular basis.

### <span id="page-7-0"></span>**Background procedures**

There are several procedures that need to be active in the background in order to enable the regular operation of the library. You may check via UTIL C 1, if these procedures are active.

- 1. Batch queue UTIL C-2
- 2. Update Index UTIL E-1
- 3. Update of bibliographic data with authority data UTIL E-8
- 4. Update of system messages UTIL E-11
- 5. Hold Requests Daemon UTIL E-6
- 6. Start update Publishing data UTIL E-21
- 7. Handle ILL Server Library Document UTIL E-17
- 8. Start ILL Automatic Processing UTIL E-19

Each library (BIB, AUT, HOL, ILL and ADM) should activate different daemons. If you are unsure about the correct configurations, consult your Ex Libris support team.

In the table tab\_library\_group (in \$alephe\_tab) you may combine UE-01 and UE-06 of different libraries to a single process.

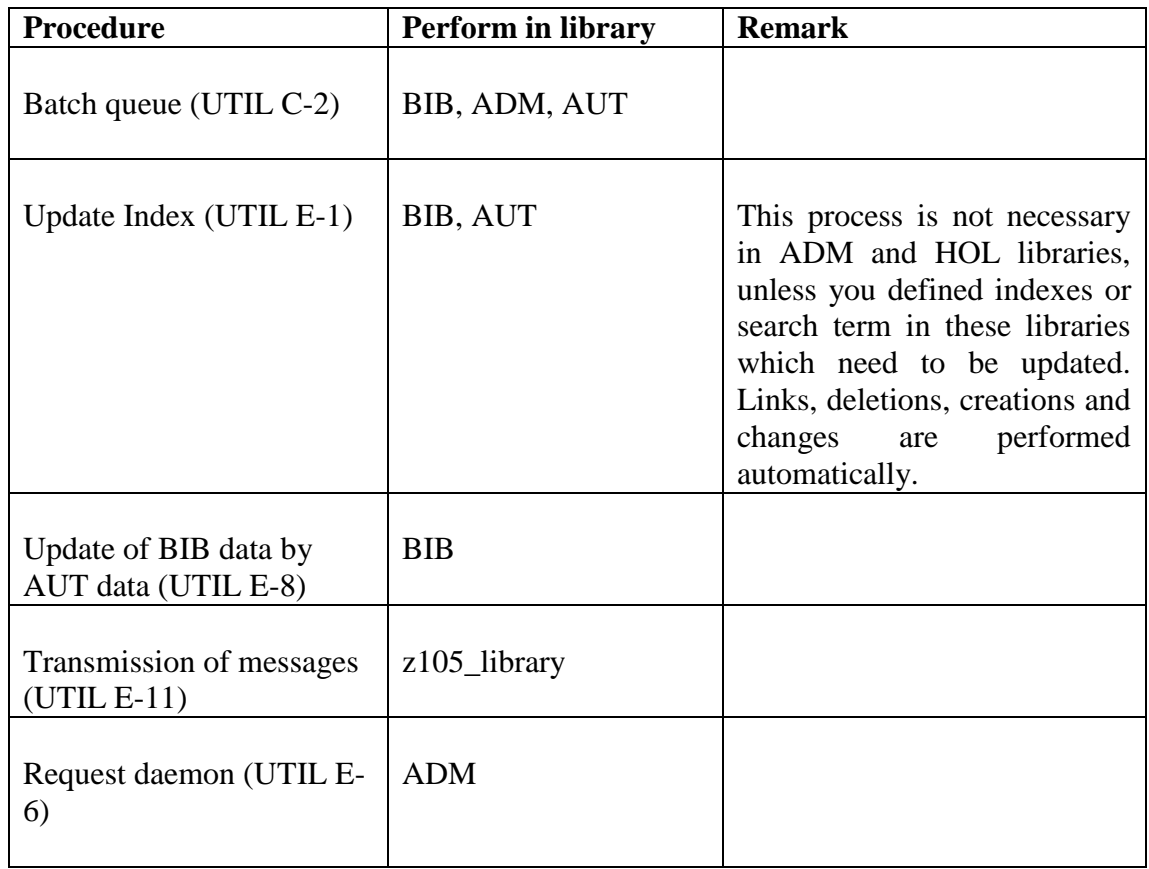

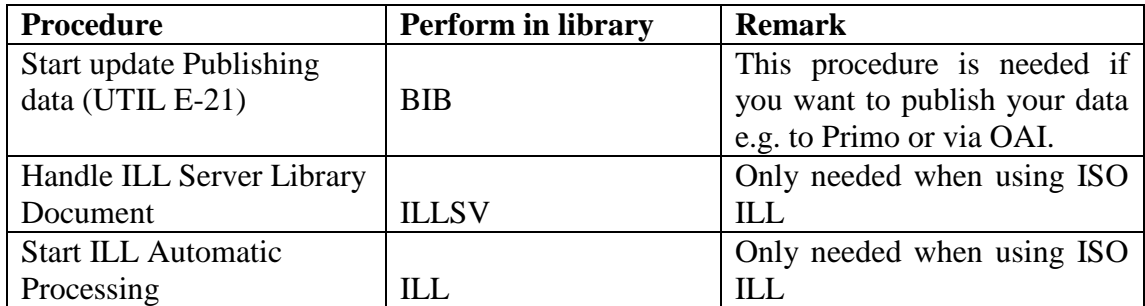

## <span id="page-9-0"></span>**aleph\_startup and aleph\_start(\*.private)**

The above background processes can automatically be started when the server is booted or the file \$slaphe\_root/aleph\_startup is executed. Libraries for automatic start of processes are defined in \$alephe\_root/aleph\_start(\*.private).

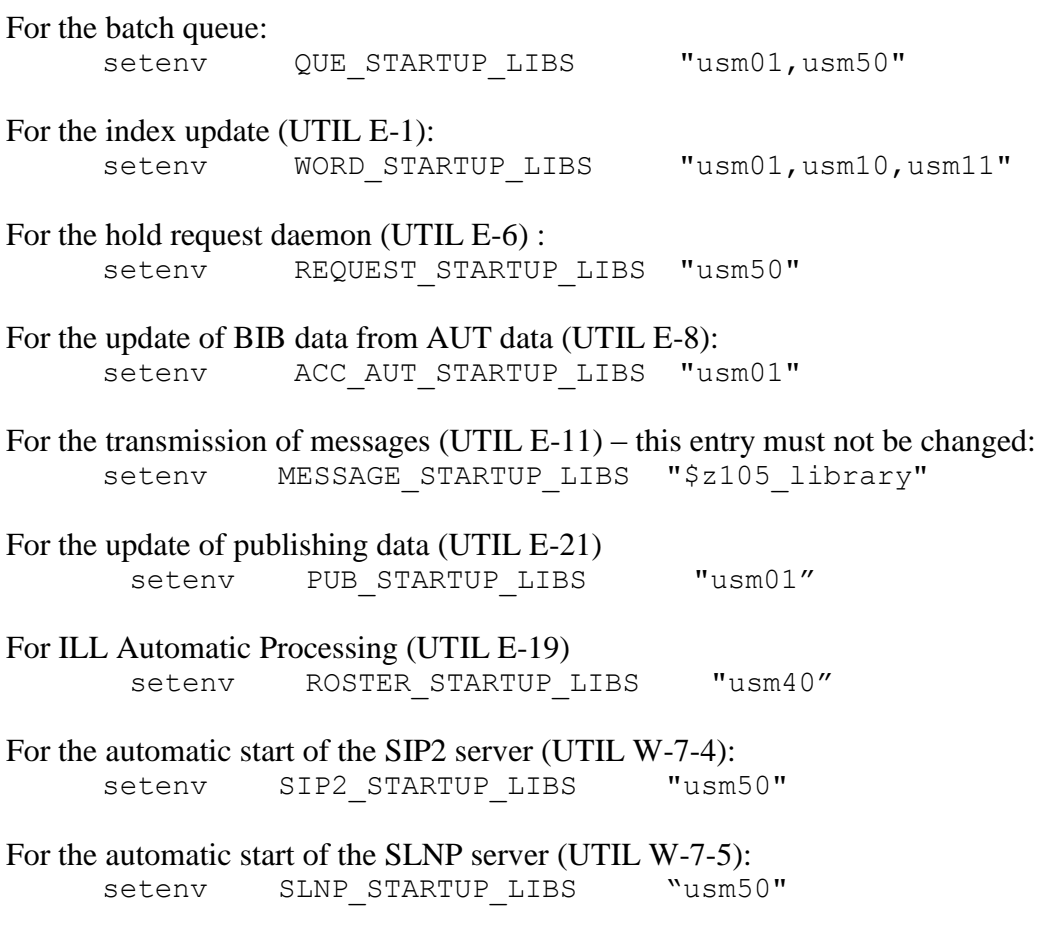

## <span id="page-10-0"></span>**Appendix: Example of the file job\_list [UTIL E-16]**

### **Remark:**

Most weekly procedures can be automatised via the job daemon. It is recommended to perform the weekly backup with the job daemon as well. Functions from UTIL  $X$ with the exception of clear  $vir01 -$ cannot be automatised in the job daemon.

#### **Job util\_a\_12\_c (deletion of lock table Z50 in ADM library)**

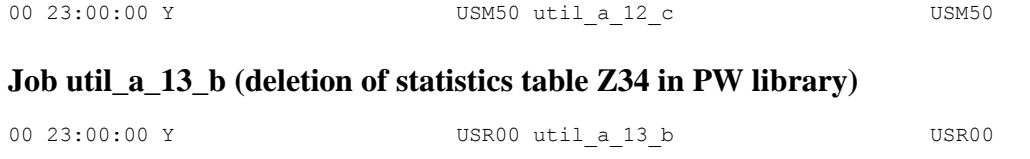

### **Job util\_a\_18\_b (deletion of "My E-Shelf" Z129 for guests in USR library)**

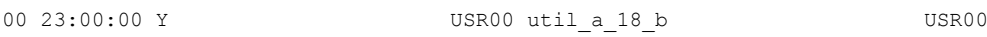

### **Job clear\_vir01 for deleting temporary data from vir01 (Z63,Z64,Z65,Z05)**

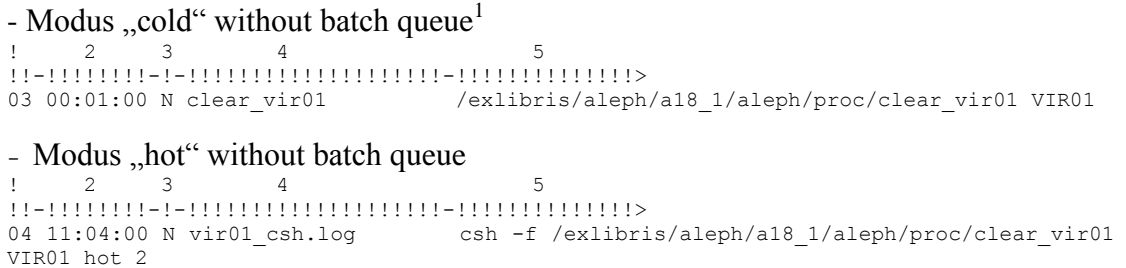

1

<sup>&</sup>lt;sup>1</sup> Please take a note that you might need to re-define the Aleph shutdown procedure to keep the job daemon running and execute the job properly.